## **#welcome – Ankommen im Job**

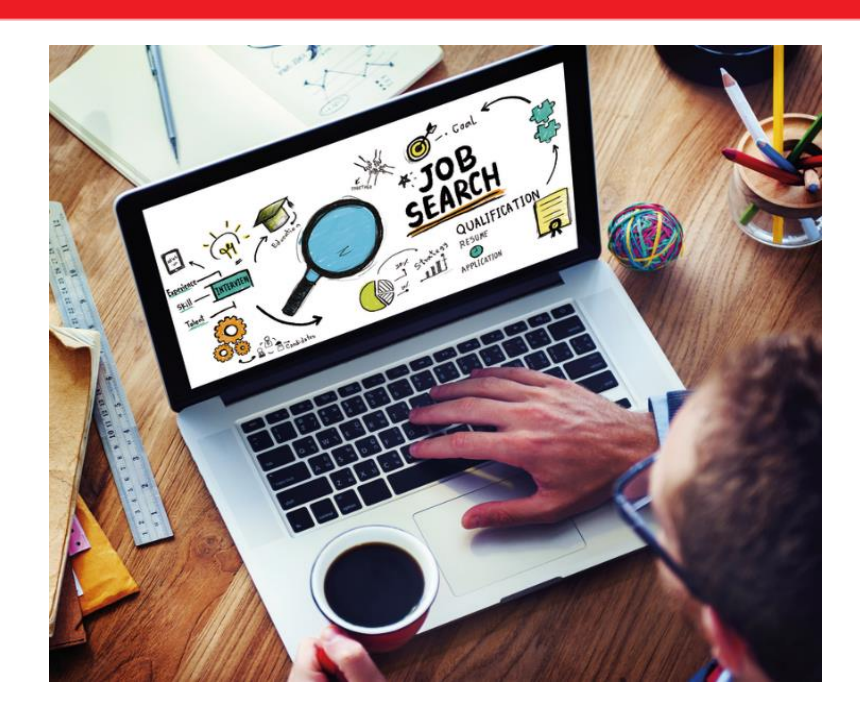

#Welcome Willkommen sein bei der Arbeit: Stellenangebote für den beruflichen Einstieg in Deutschland

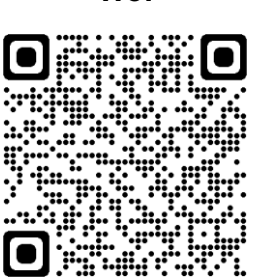

https://www.arbeitsagentur.de/jobsuche

**Wie:**

Einfach **#welcome** in das Suchfeld eingeben und passende Stellenangebote in der Region finden.

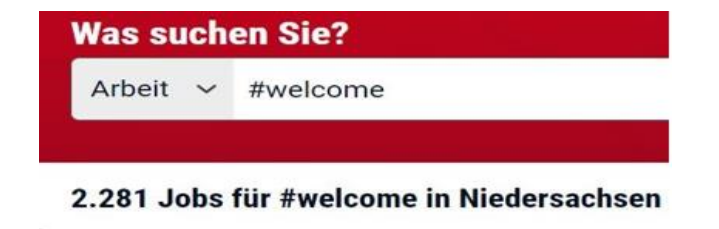

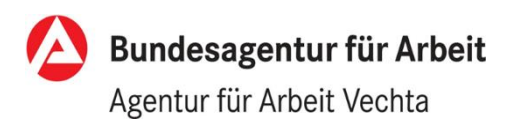

## **Wo:**